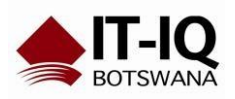

Microsoft Partner<br>
Gold Midmarket Solution Provider<br>
Silver Devices and Deployment<br>
Silver Collaboration and Content<br>
Silver Datacenter<br>
Silver Learning

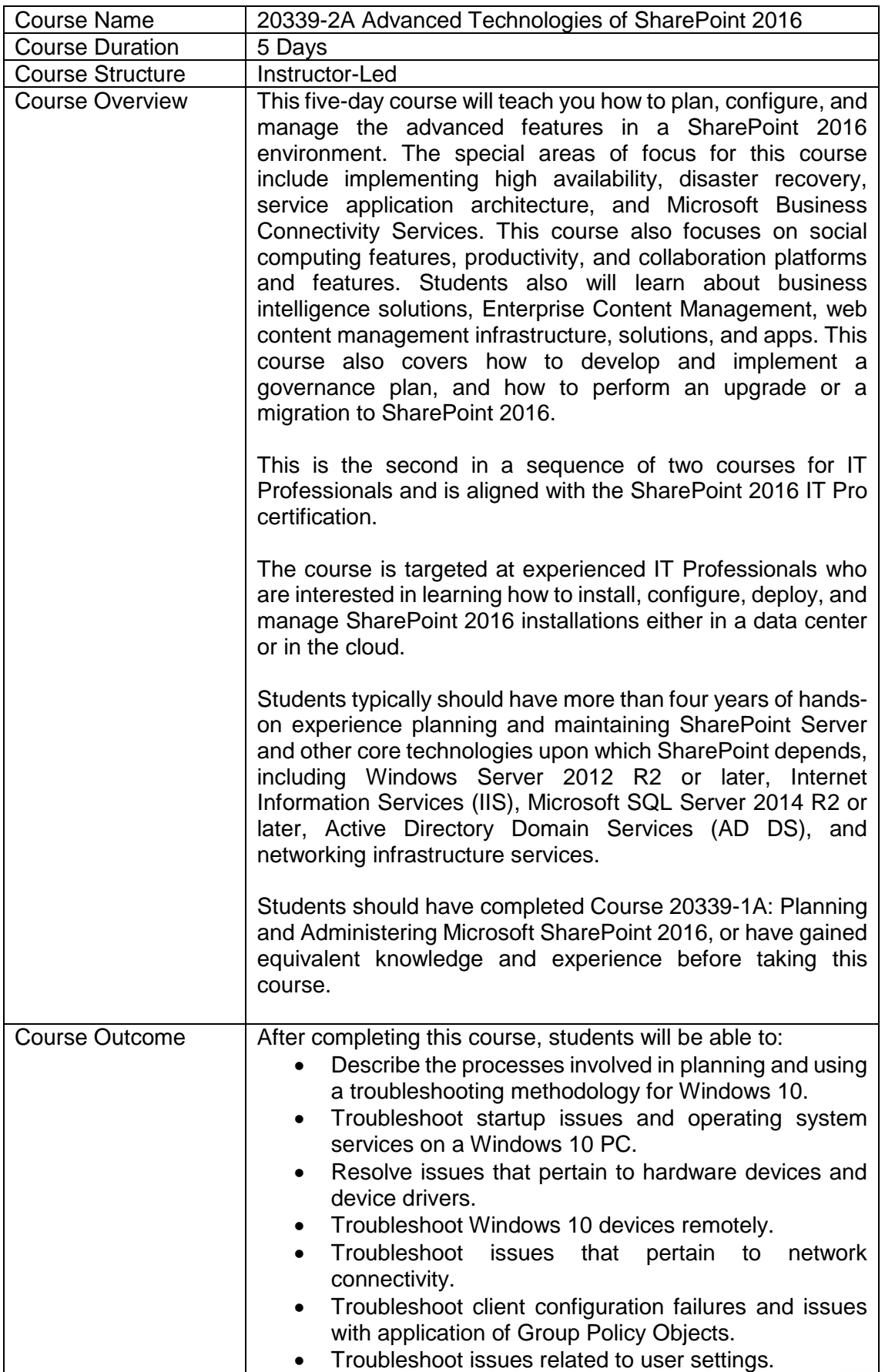

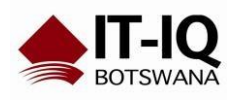

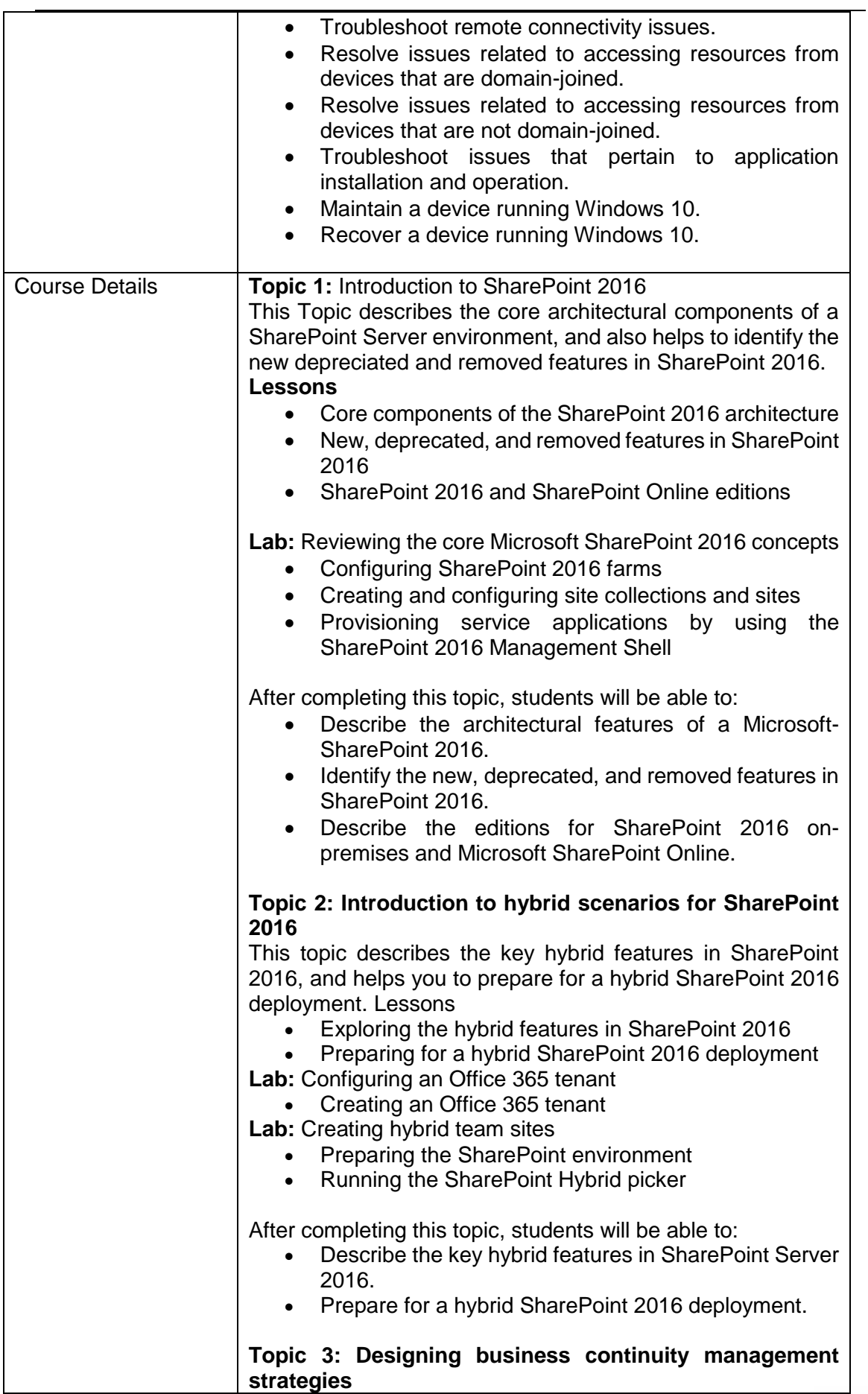

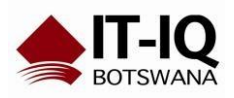

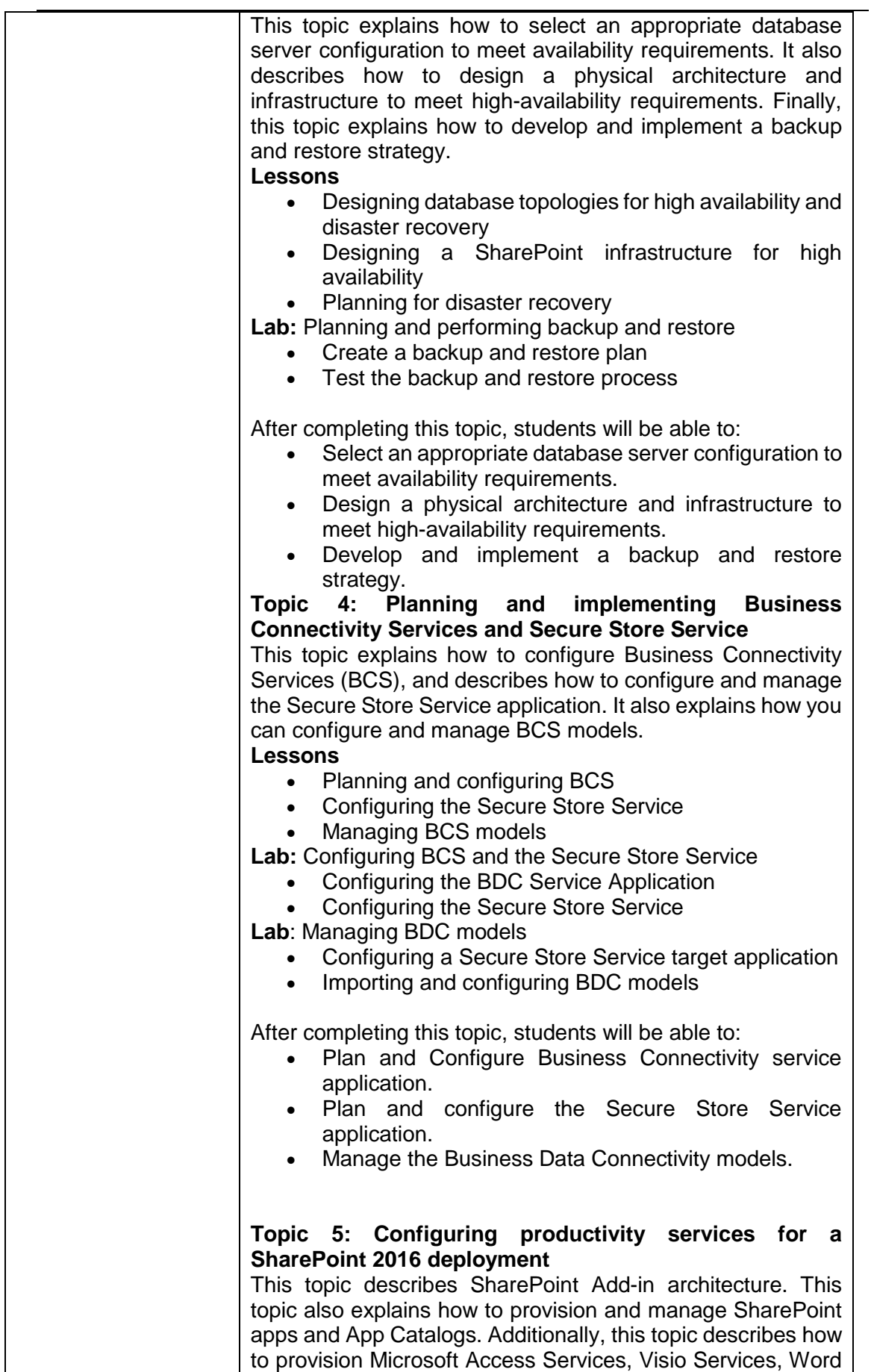

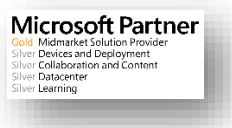

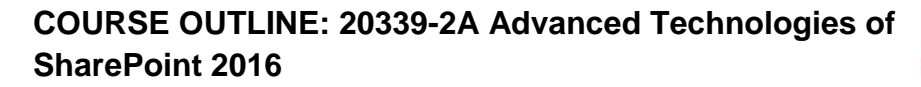

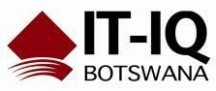

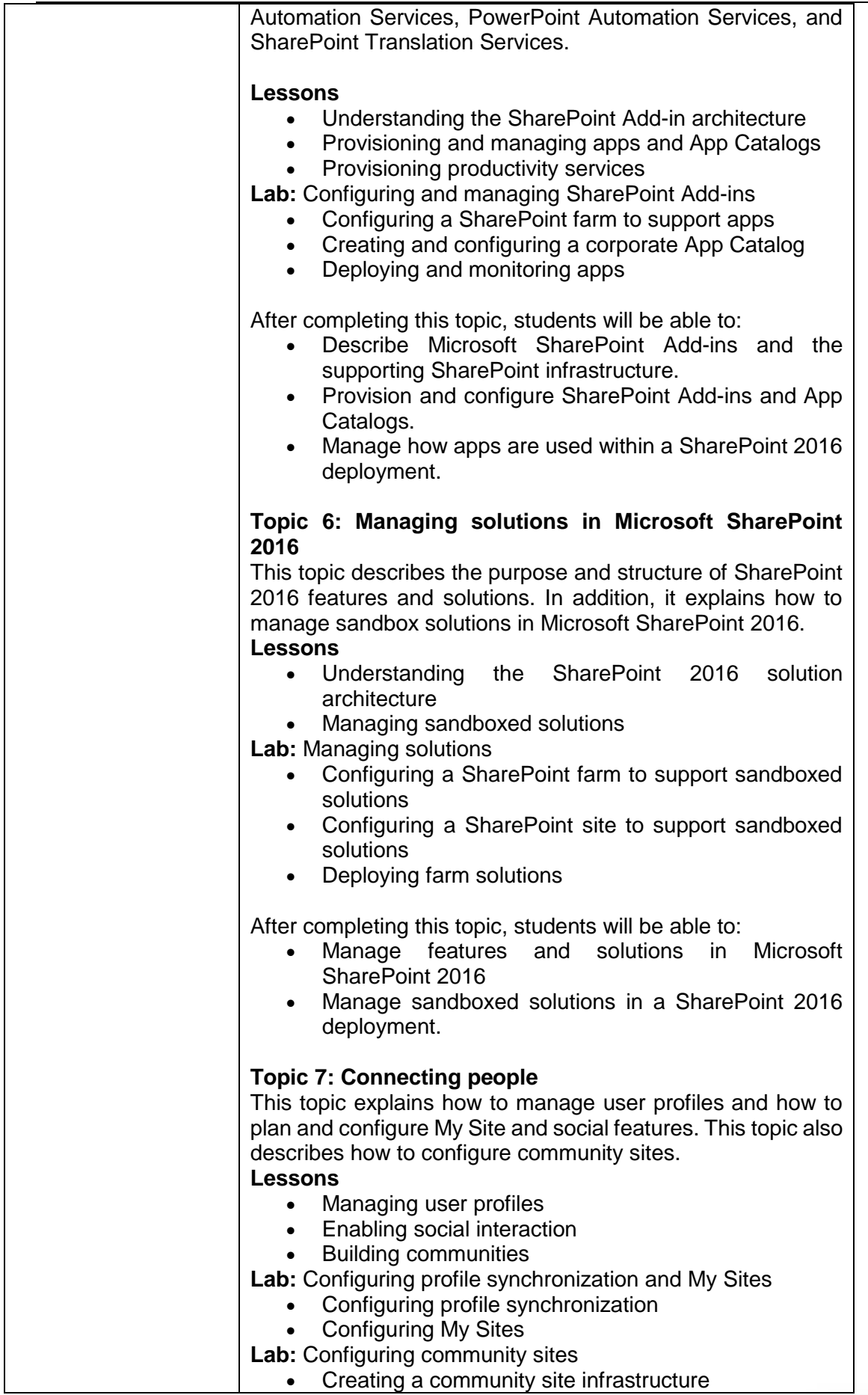

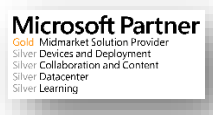

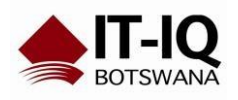

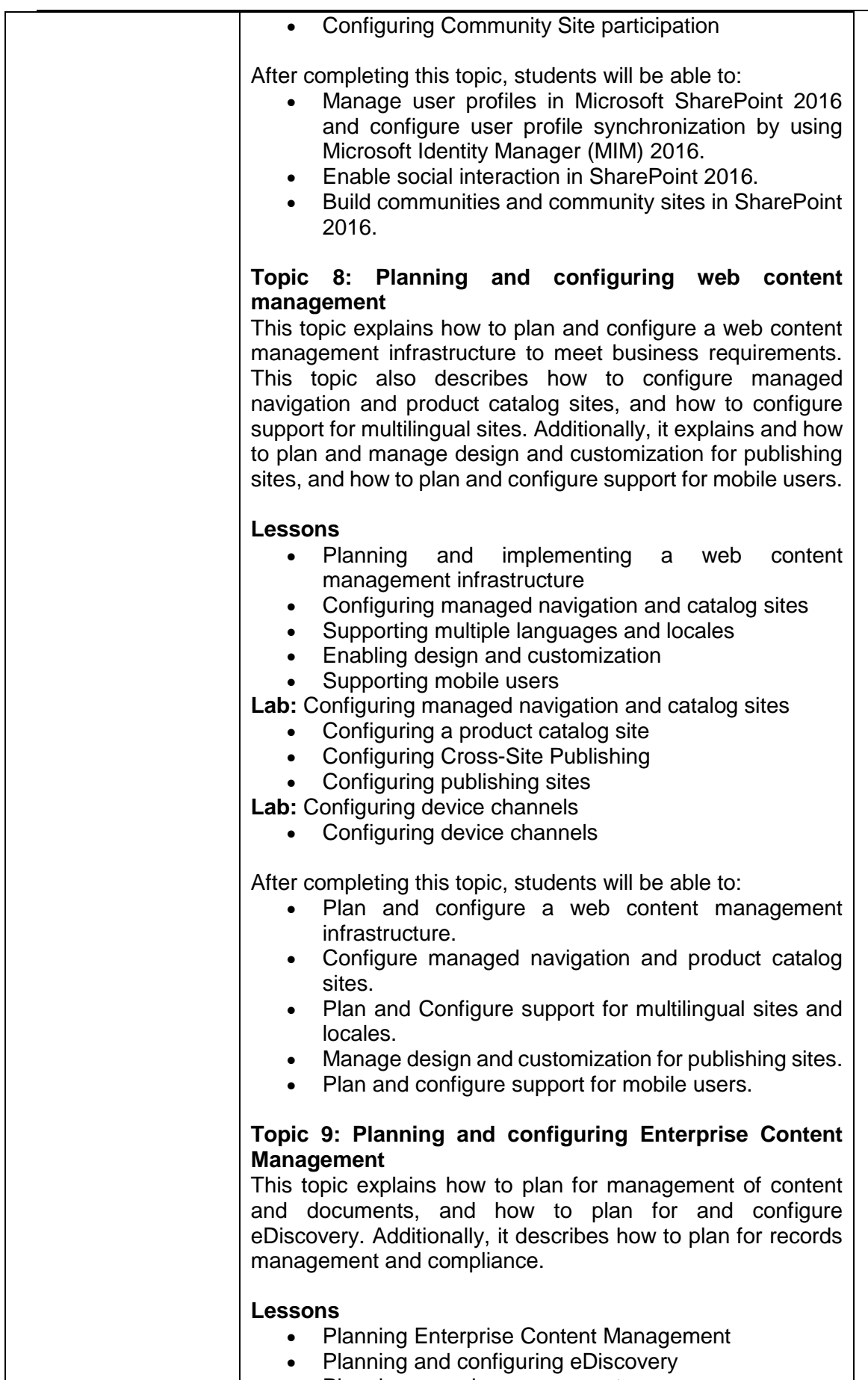

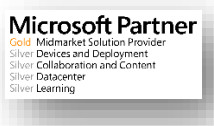

## **COURSE OUTLINE: 20339-2A Advanced Technologies of SharePoint 2016**

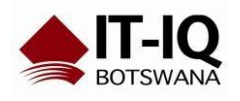

Microsoft Partner<br>
Gold Midmarket Solution Provider<br>
Silver Devices and Deployment<br>
Silver Dalacenter<br>
Silver Dalacenter<br>
Silver Dalacenter<br>
Silver Dalacenter

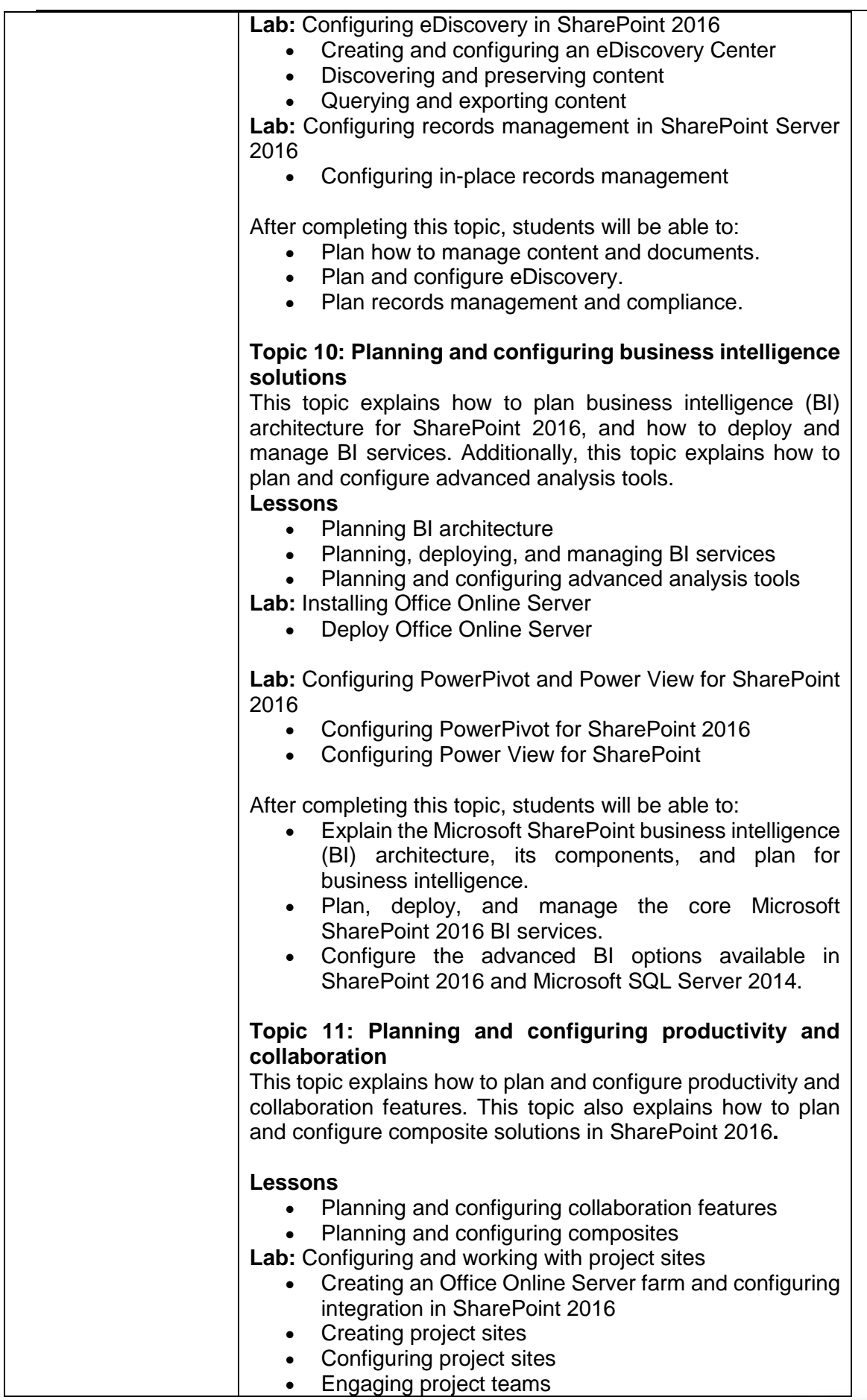

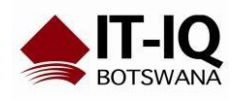

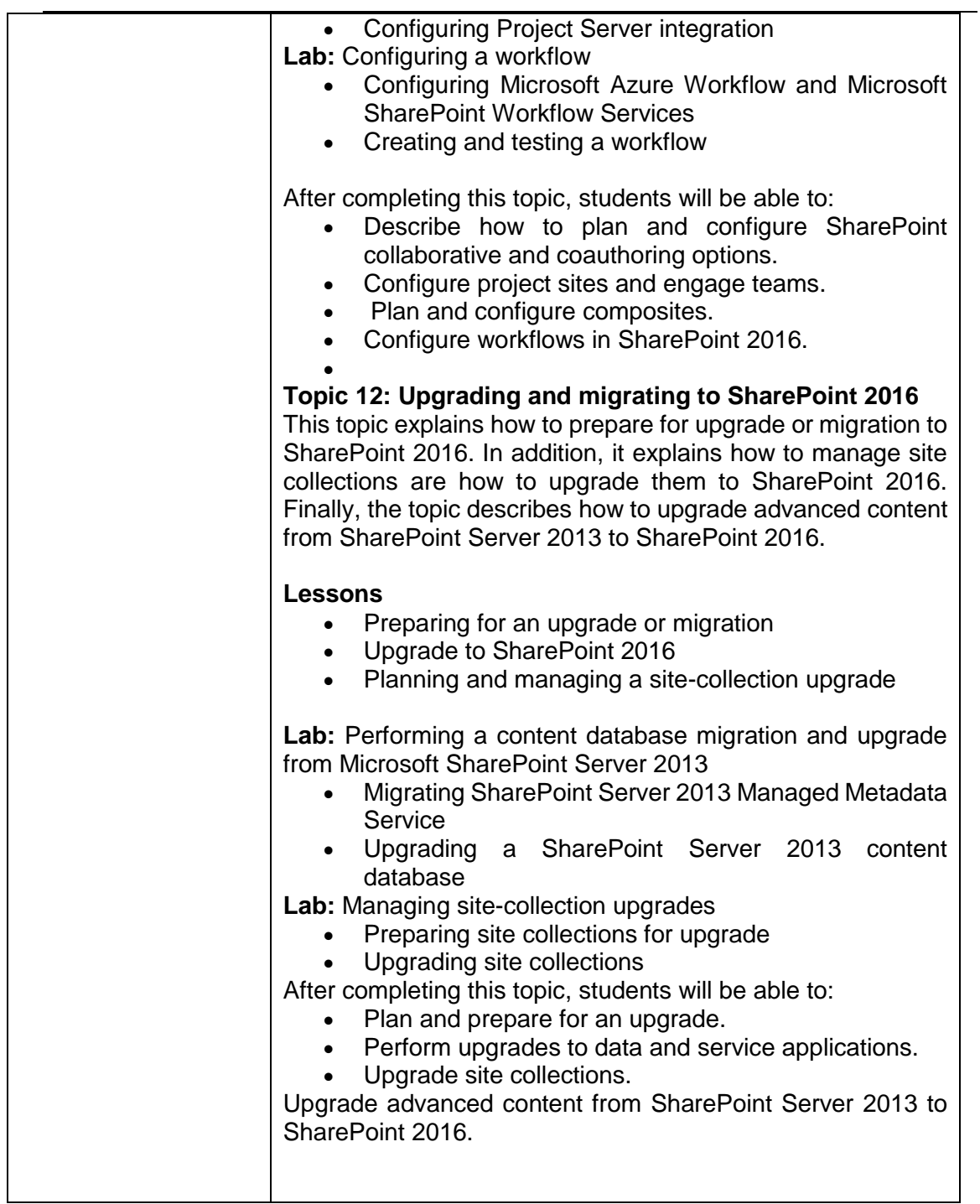